supprimer la saisie Vous pouvez remplir ce formulaire avec l'ordinateur: Pour ceci, veuillez sauvegarder le formulaire vierge sur votre ordinateur et ouvrez-le ici. Vous aurez besoin de la dernière version d'Adobe Reader (téléchargement gratuit: http://get.adobe.com/reader).

Assurance-invalidité

## Facture Moyens auxiliaires servant à développer l'autonomie personnelle

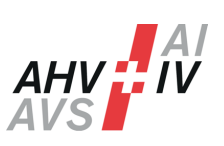

Date de la facture

**Assuré**

Nom, Prénom

Numéro d'assuré (756.xxxx.xxx.xx)

Adresse

Numéro postal, lieu

## **Émeteur de la facture**

Nom, Prénom (si non assuré)

E-Mail, Numéro de téléphone (en cas de demandes de précisions)

Adresse

Numéro postal, lieu

## **Facturation**

Numéro de la communication / décision

IBAN (CHxx xxxx xxxx xxxx xxxx x)

Nom, Prénom du Titulaire de Compte

Adresse du Titulaire de Compte

Numéro postal, lieu du Titulaire de Compte

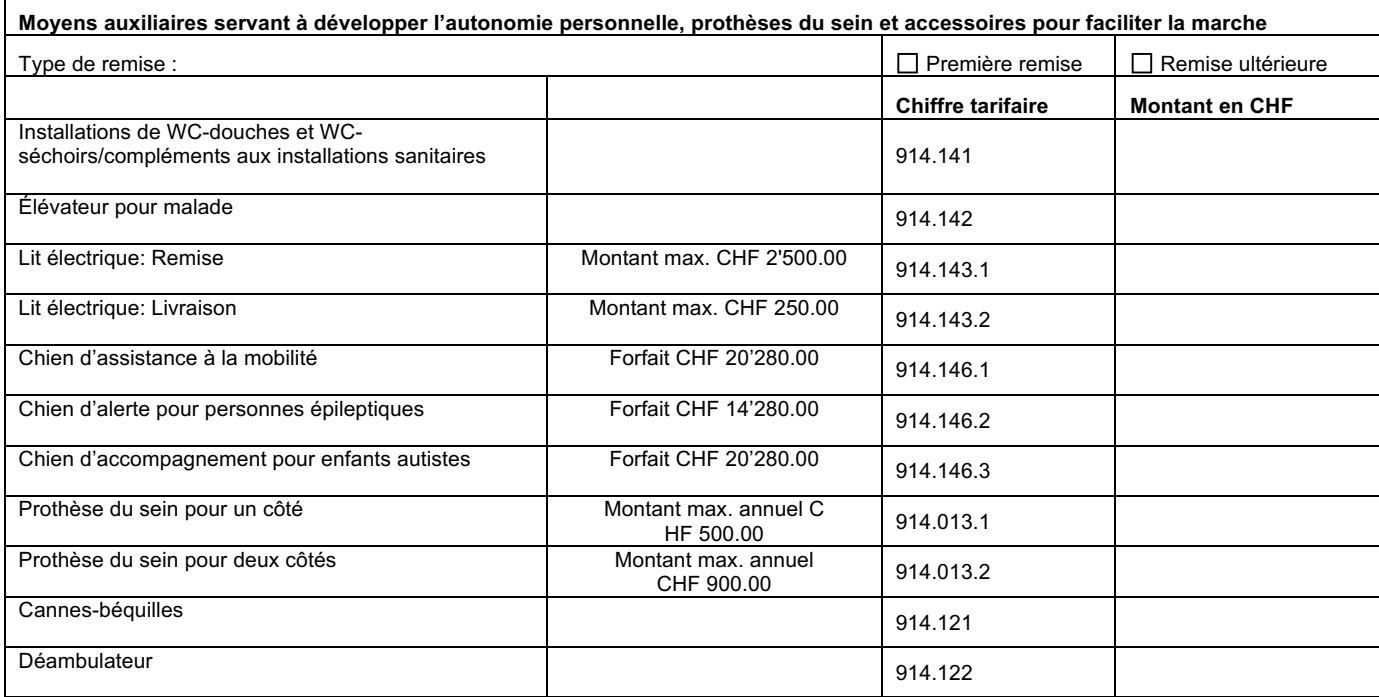

**Total en CHF**

La facture originale du fournisseur de prestations doit toujours être jointe au présent formulaire.

Pour les montants en devises étrangères, veuillez désigner la devise de façon claire.

## **Remarques éventuelles:**